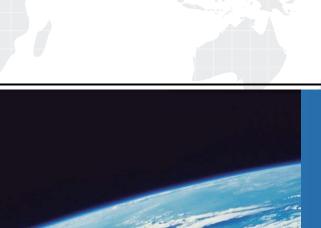

## ITTEST

**QUESTION & ANSWER** 

Guías de estudio precisos, Alta tasa de paso!

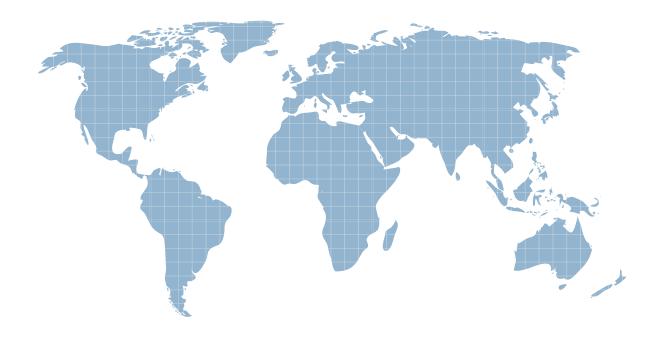

Ittest ofrece información actualizada de forma gratuita en un año!

**Exam**: Magento 2 Certified

**Associate Developer** 

Title : Magento 2 Certified

Associate Developer

Version: DEMO

1.Products may be accessed using SEO friendly URLs like /my-product instead of /catalog/product/view/id/ {ID}

How is this one?

- A. An event observer adds RewriteRules to .htaccess on product save
- B. Magento\Catalog\Controller\Product\View::loadByUrlKey loads product pages using the url\_key attribute value
- C. Using a URL Rewrite stored in the database connecting the request path with the target path
- D. A plugin on \Magento\UrlRewrite\Controller\Router::match loads products by the url key attribute

Answer: C

2. You are setting up a brand new Magento installation for a merchant who is migrating from Magento 1 to Magento 2.

Keeping in mind upgradability and the need to customize, which one do you choose?

- A. Create a new Magento instance using composer create-project
- B. Clone the magento/magento2GitHub repository
- C. Run php bin/magento setup:migrate <path-to-m1-installation> <new-version>command
- D. Create a new Magento instance by using the bin/magento installcommand

Answer: C

- 3. How many shipping addresses may be selected for an order during the checkout process?
- A. One shipping address per line item is possible
- B. Only one shipping address per order is possible
- C. One shipping addresses per unit of quantity is possible
- D. One shipping address per product type is possible

Answer: B Explanation:

Reference: https://docs.magento.com/m2/ce/user\_guide/sales/checkout-step1-shipping.html

4. You have created a new section in system configuration under the Catalog tab:

How do you restrict an access to the section using Magento ACL?

A)

```
In the file etc/acl.xml create a resource entry:
```

## Answer: B Explanation:

Reference: https://www.mageplaza.com/magento-2-module-development/magento-2-acl-access-control-lists.html

5.A module you are working on needs to send a newsletter to all subscribed customers at predefined intervals.

Which two actions do you take to make sure the newsletter is sent? (Choose two.)

- A. Implement \MyCompany\MyModule\Cron\NewsLetterSender::executeand register it in etc/crontab/di.xml
- B. Implement \MyCompany\MyModule\Cron\NewsLetterSender::executeand register it in etc/crontab/.xml
- C. Make sure bin/magento cron:runis added to the system crontab
- D. Register the plugin for \Magento\Customer\Model\Customer::authenticatein etc/crontab.xml

Answer: BC